## Building Java Programs Chapter 3 Lecture 3-2: Return values, Math, and double **reading: 3.2, 2.1 - 2.2**

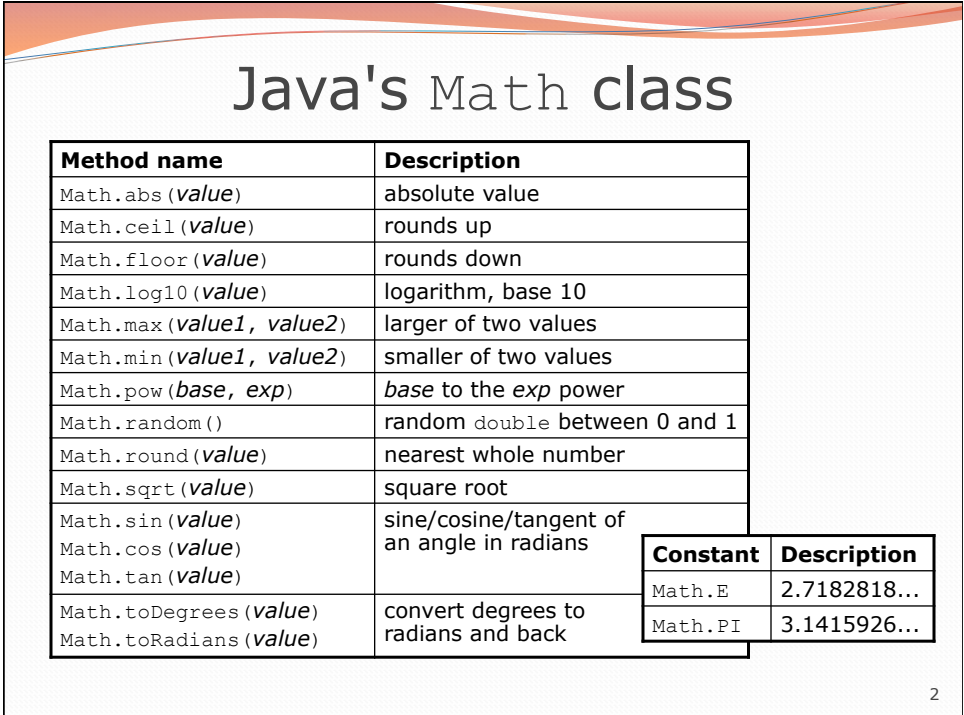

## 3 No output? Simply calling these methods produces no visible result. public class TestMath { public static void main(String[] args) { Math.pow(3, 4); **// no output!**  } }

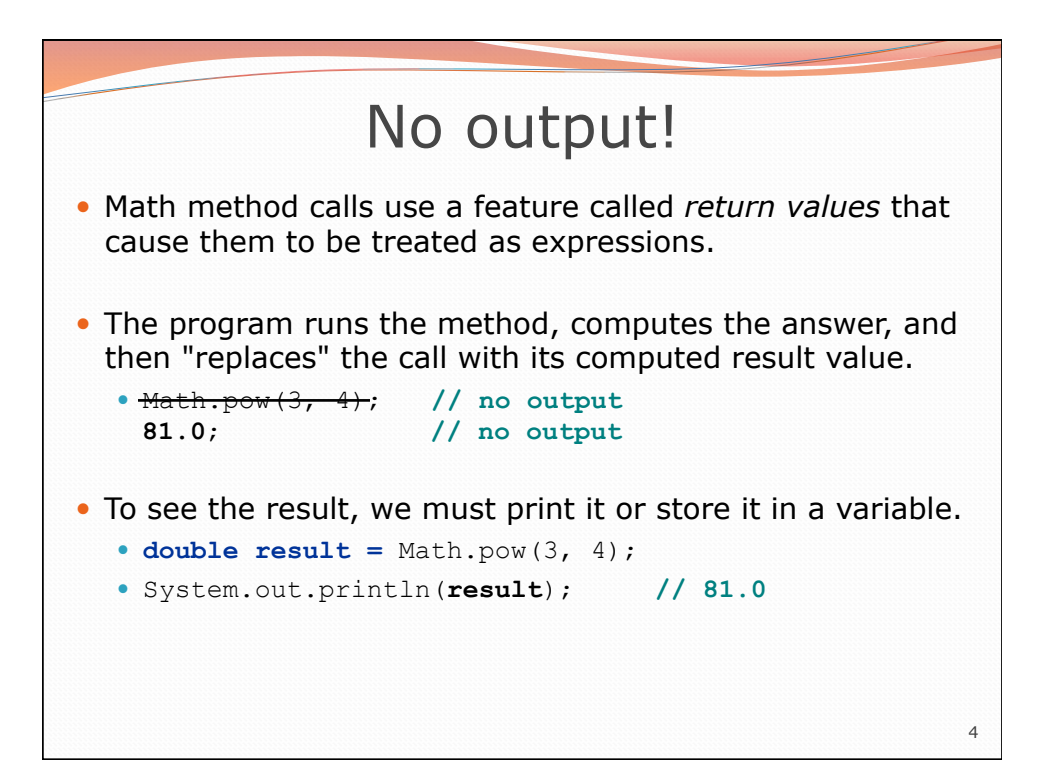

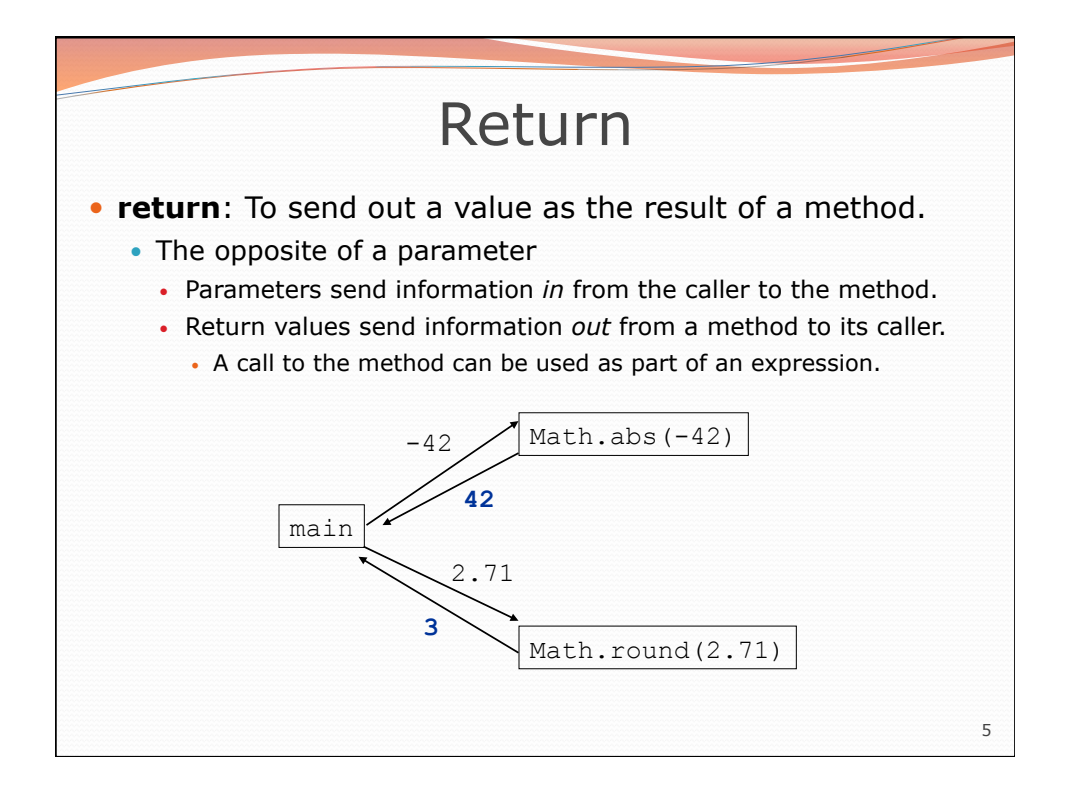

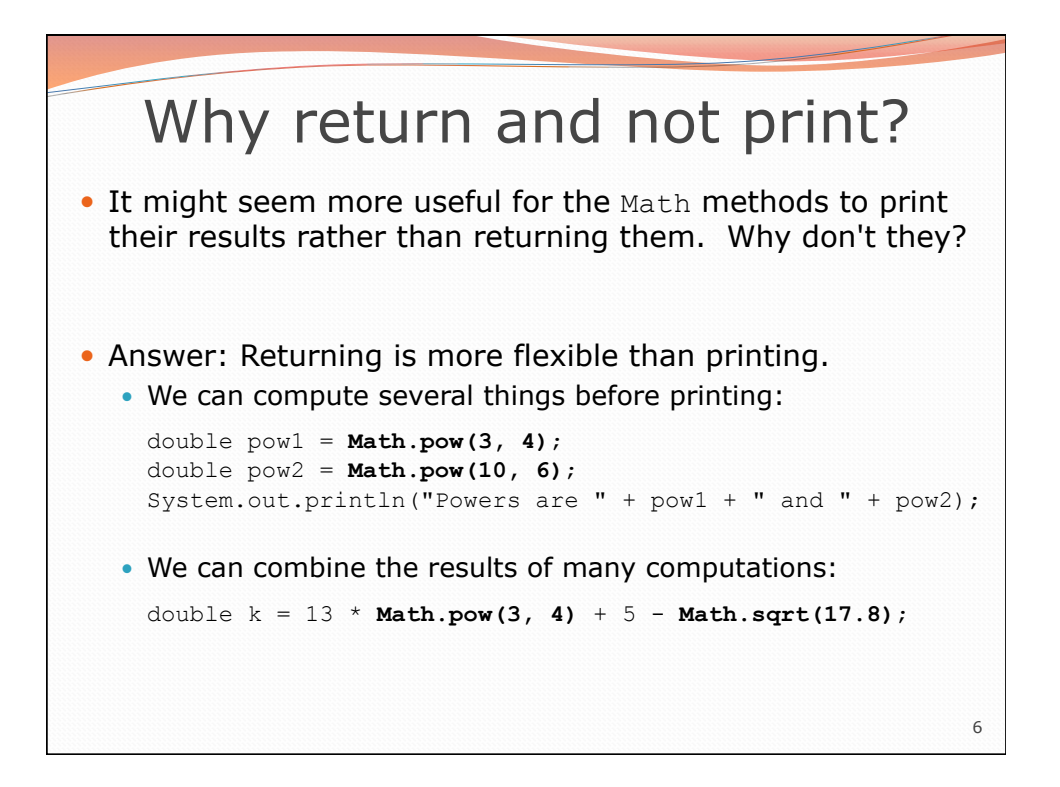

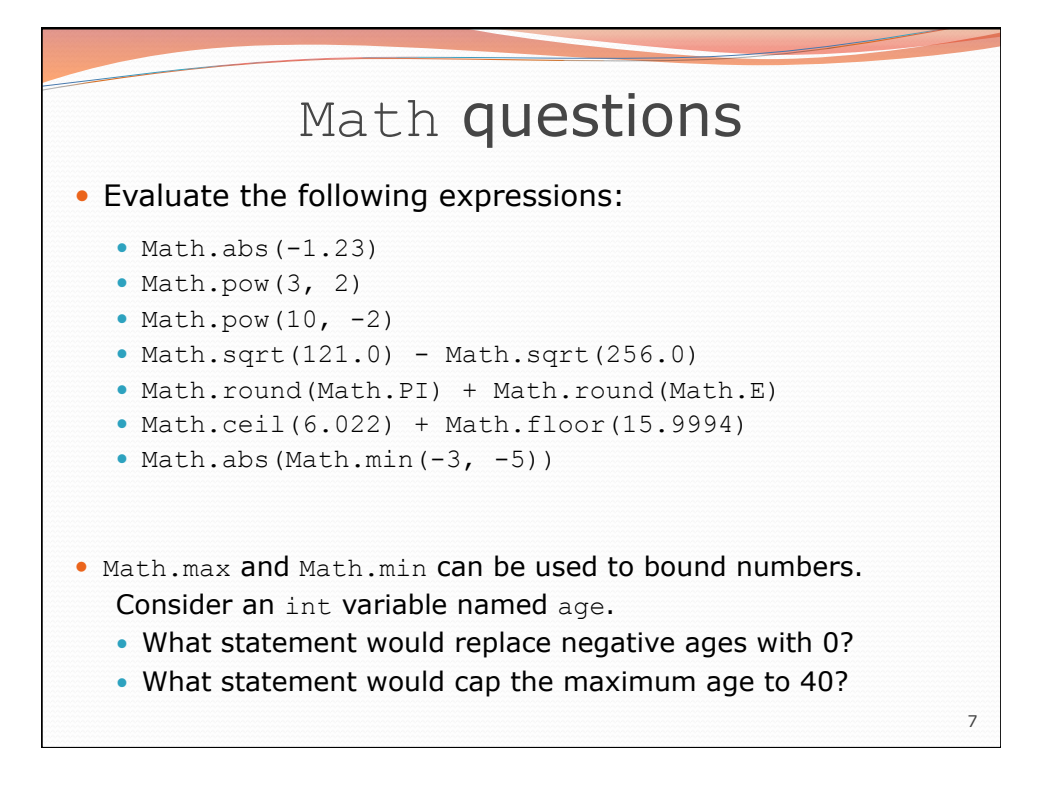

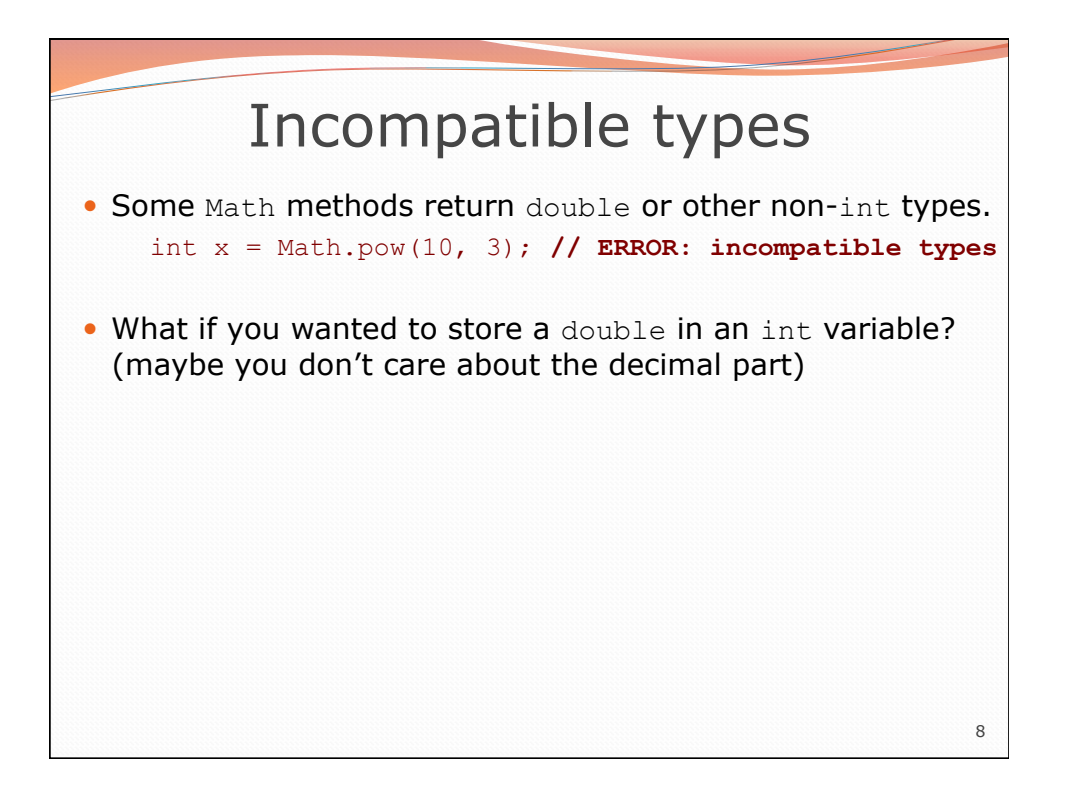

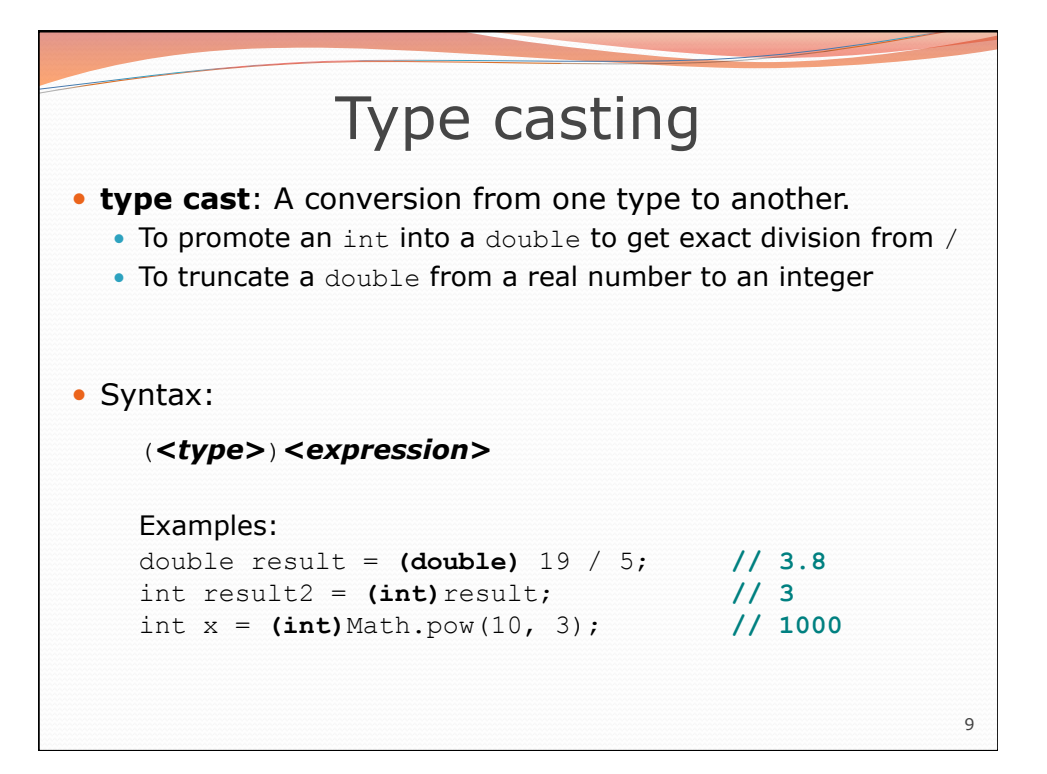

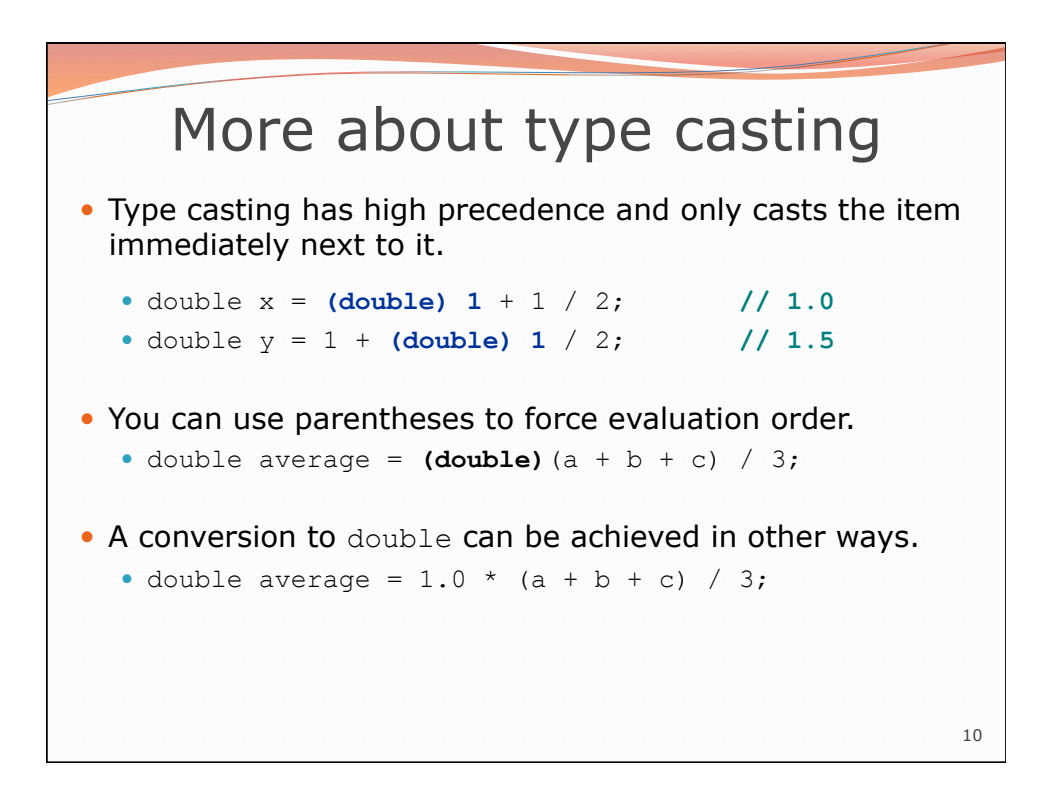

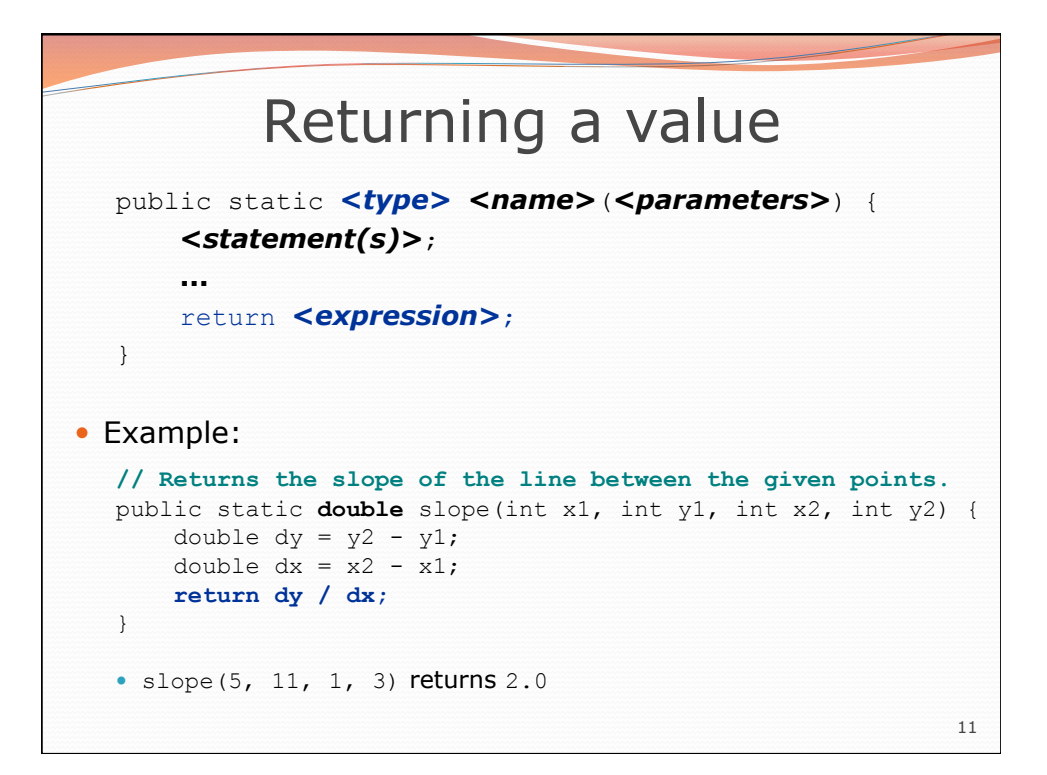

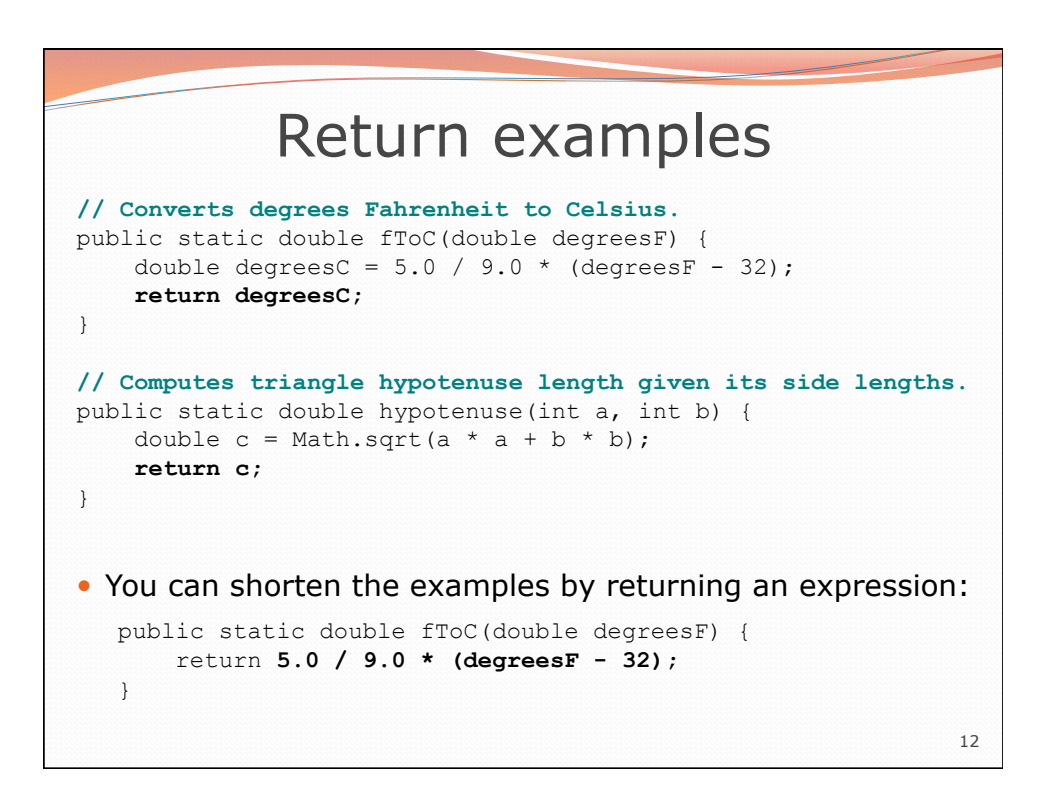

## 13 Common error: Not storing • Many students incorrectly think that a return statement sends a variable's name back to the calling method. public static void main(String[] args) { slope(0, 0, 6, 3); System.out.println("The slope is " + **result**); } **// ERROR: result not defined**  public static double slope(int x1, int y1, int x2, int y2) { double  $dy = y2 - y1$ ; double  $dx = x^2 - x^1$ ; double result = dy / dx; return **result**; }

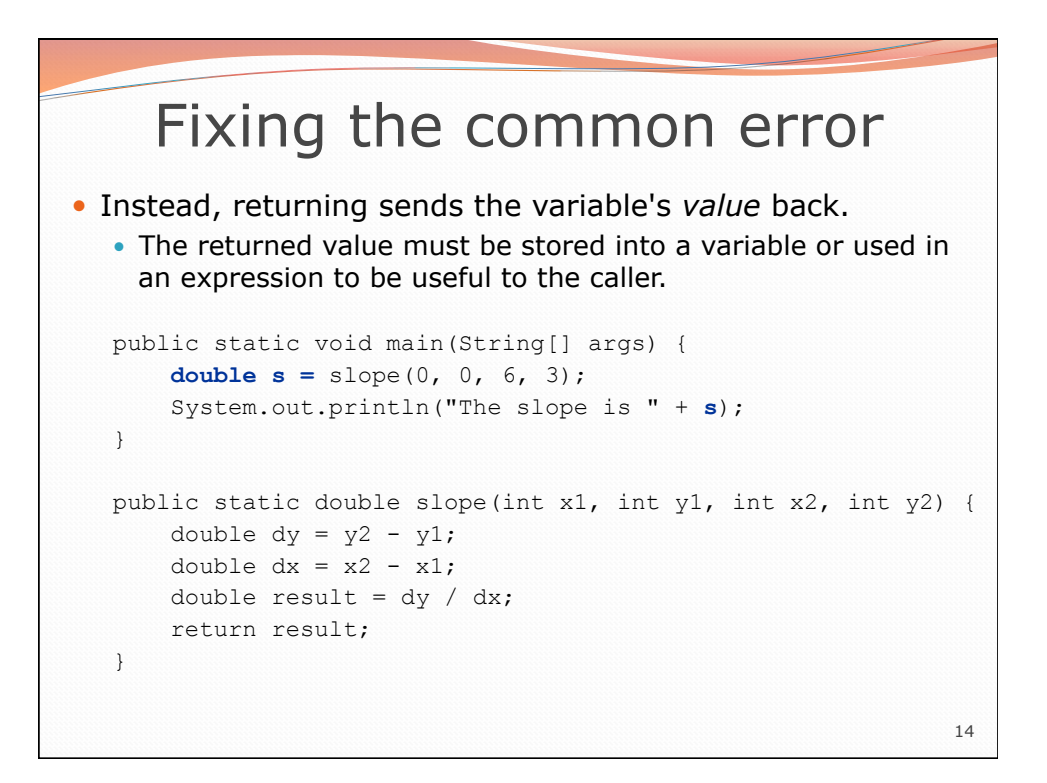

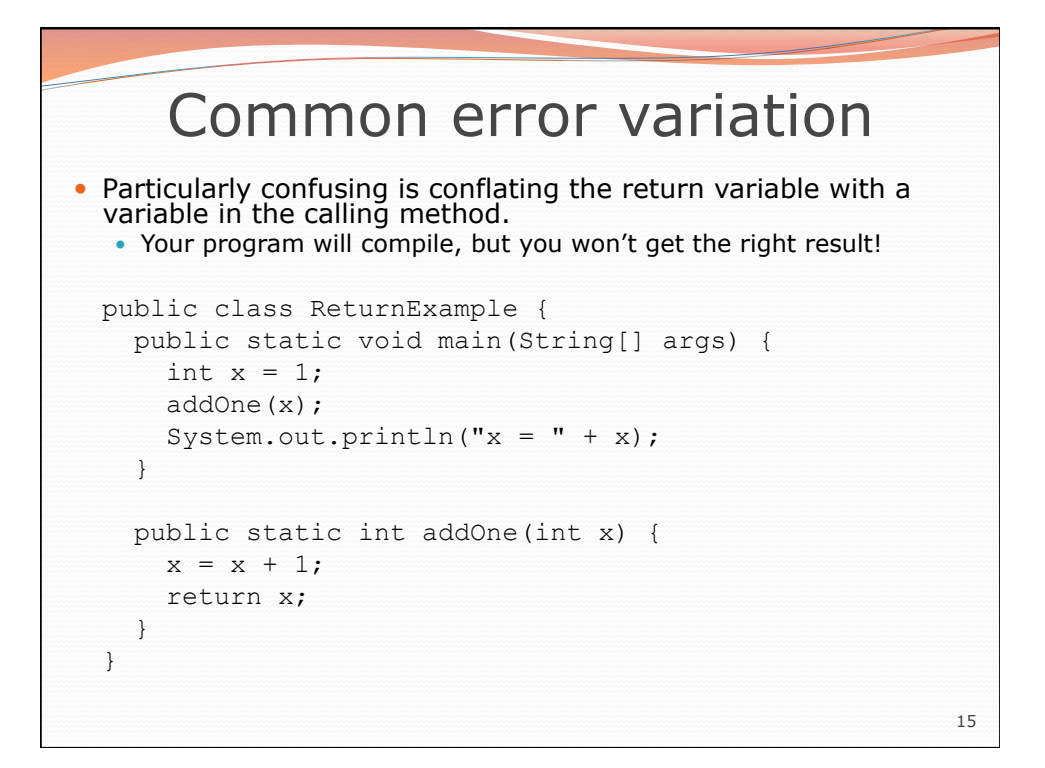

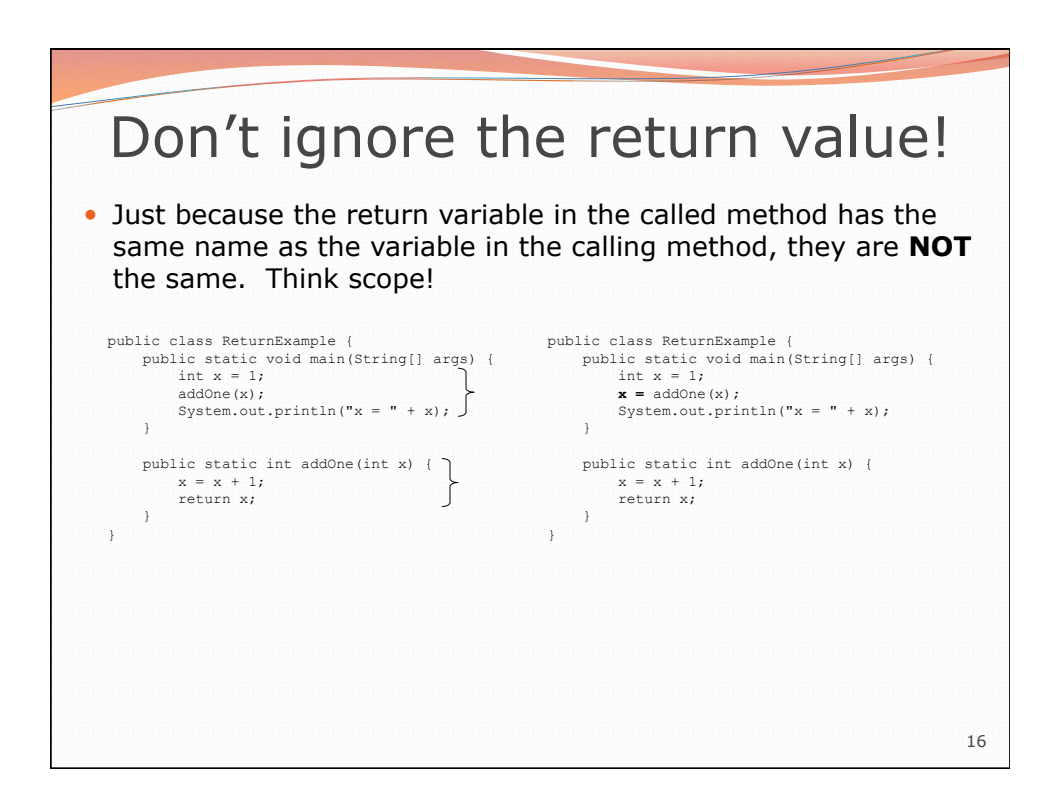

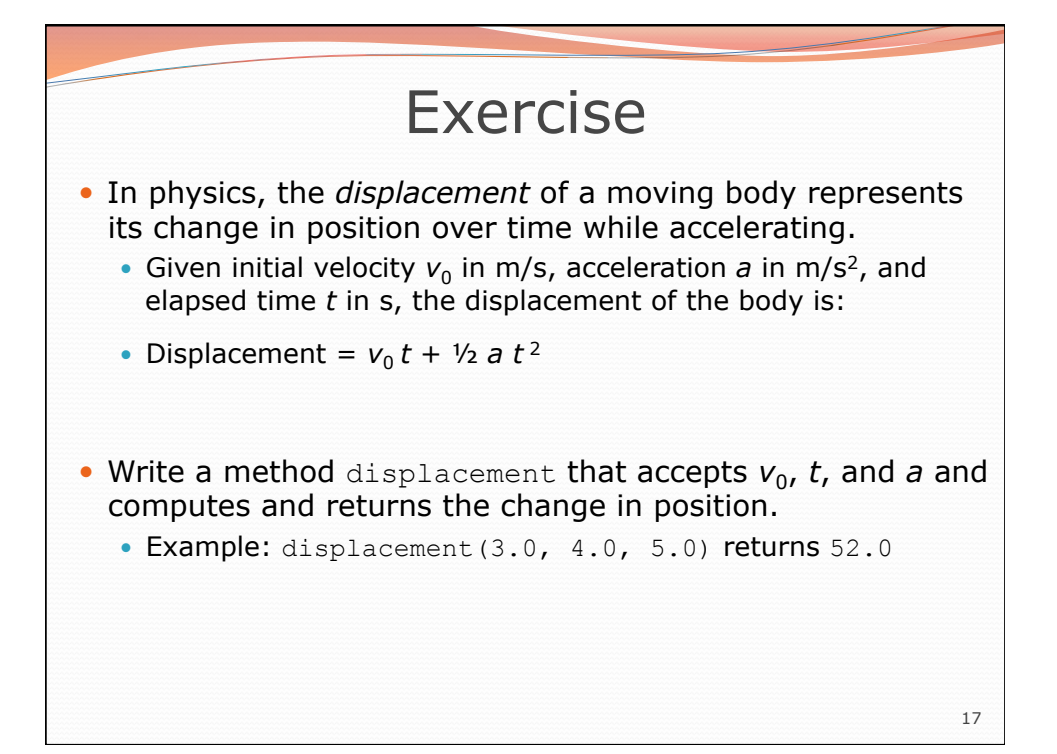

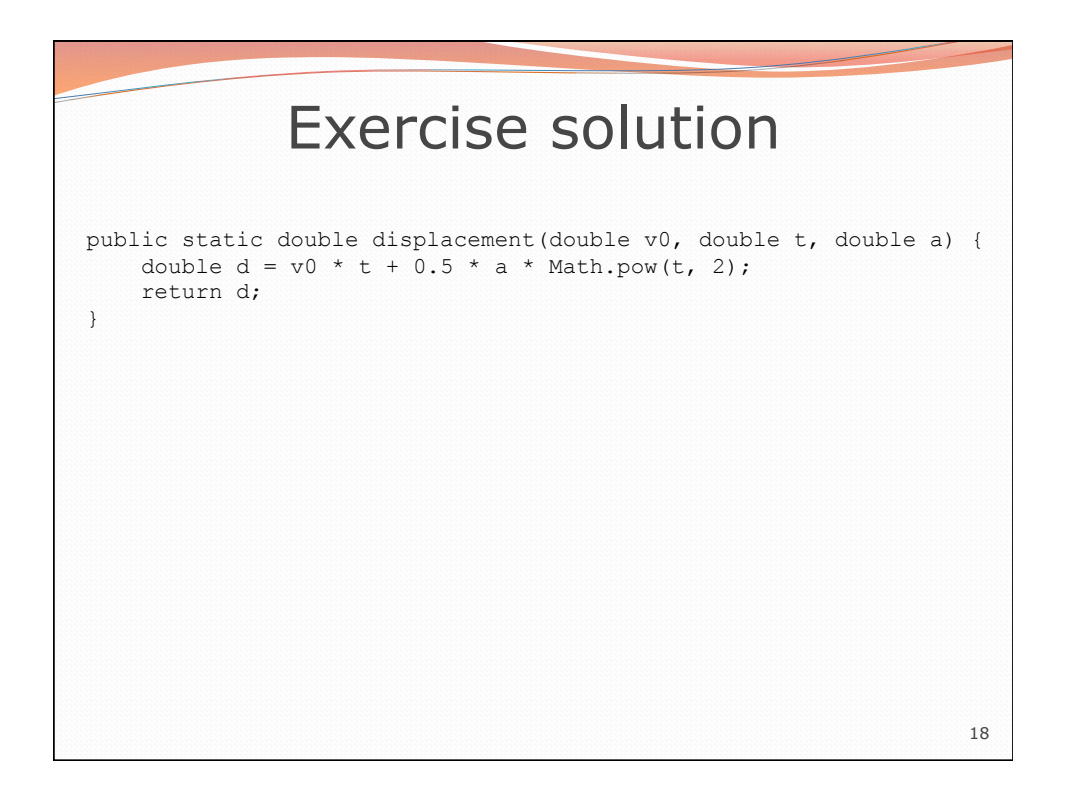

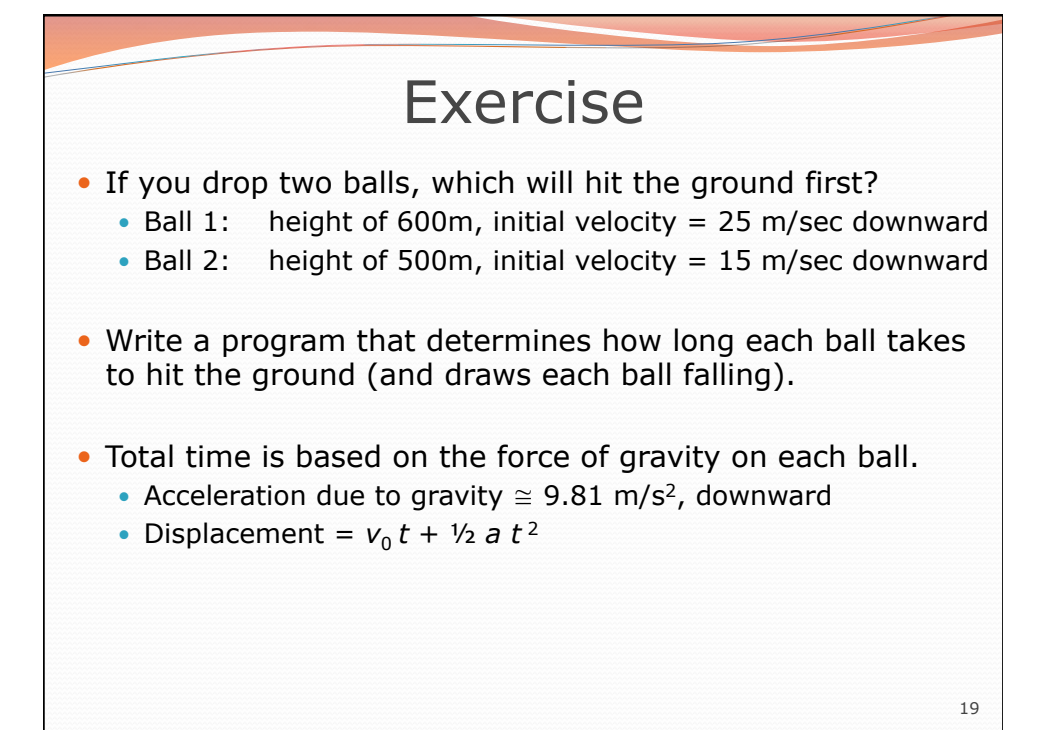

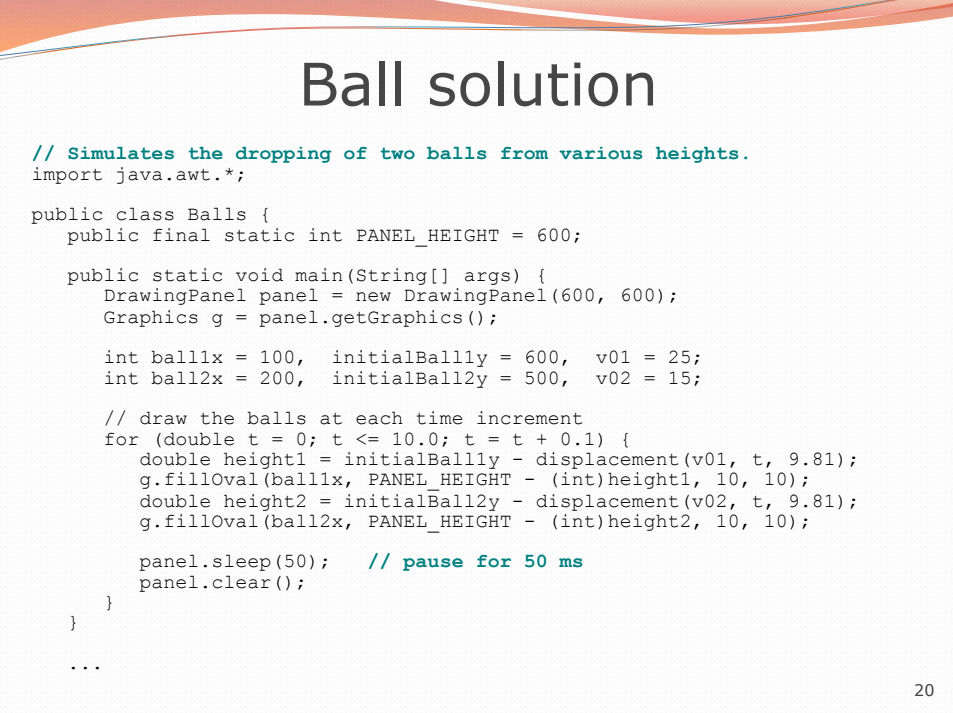